# 経路上の混雑を考慮した津波避難行動シミュレーション Tsunami Evacuation Simulation from Tsunami Disaster Considering the Congestion on the Streets

○和田 洋介・堀 智晴・野原 大督 〇Yosuke WADA, Tomoharu HORI, Daisuke NOHARA

 When tsunami which exceeds the design scale of hard measures happens, appropriate evacuation is indispensable in order to protect the life. Many studies have been done to simulate the evacuation behavior on computers. In order to simulate tsunami evacuation behavior we need to know tsunami arrival time according to places. However, it is difficult to get the numerical data from administration. I consider the way to get tsunami arrival time from the information which administration releases and expand the function to be caught up in tsunami form the model considered the congestion on the streets.(95words)

# **1.** はじめに

施設の計画規模を超えるような津波発生時に 命を守るには、適切な避難が欠かせない。そのた め、津波発生時の避難行動をコンピューター上で 模擬するために様々な研究が行われてきた。花島 1)らは避難中に発生することが危惧される経路上 の混雑を考慮した水害避難行動モデルを開発し た。ところで、津波避難行動をシミュレーション するには、場所に応じた津波到達時間を知る必要 がある。しかし、行政を通じた数値データの入手 は容易ではない。

そこで本研究では、行政が一般公開している資 料をもとに全国各地で津波到達時間を求めるこ とができる手法を開発し、避難時に生じる経路上 の混雑を考慮された水害避難行動モデルに避難 者が津波に飲み込まれる機能を拡張する。

# **2.** 水害避難ミクロモデルの概要

数値地図 2500 で得られる街路網データに道路 幅を設定することで面的に道路ネットワークを 捉えるようにした。その上で、図 1 のように人を 一定の領域を持つ円と考え、それらが接触するこ となく移動するため、追い越し・減速・追従歩行 など避難者が経路上でとる回避行動を表現する ことができる。また、図 2 のように人と道路脇の 壁との衝突を避けるようになっている。

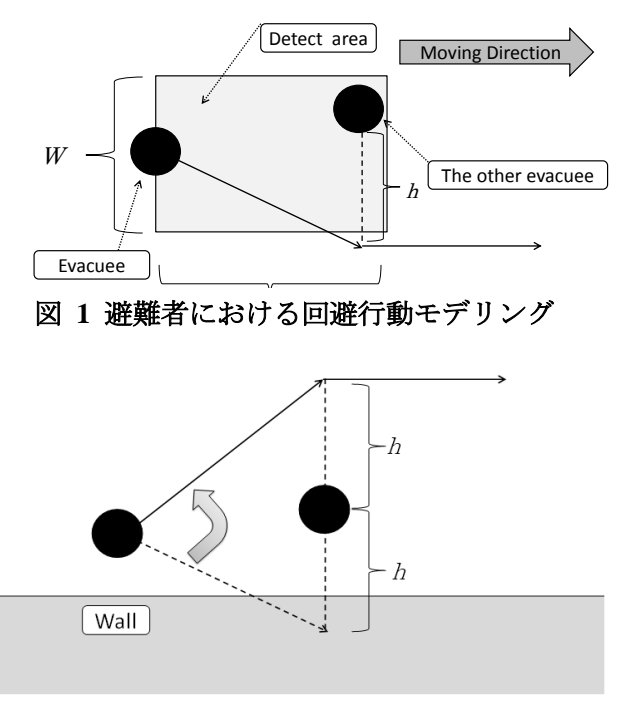

図 **2** 壁面衝突回避

#### **3.** 津波到達時間

 本研究において、静岡市清水区三保・折戸地域 を適用範囲とした。静岡市沿岸部は将来起こるこ とを危惧されている南海トラフ地震において、津 波による甚大な被害が出ると予想されている。さ らに、上記の地区は入り組んだ地形をしているの で特に予想される津波の波高が高く、浸水する範 囲が広い。

津波避難シミュレーションをする上で、場所に 応じた津波到達時間データが必要になる。しかし、 行政を通しての津波到達時間の数値データの入 手に至らなかった。そこで、紙媒体の静岡市津波 避難マップからフリーの地理情報システム QGIS を用いて、データを作成することにした。具体的 には、同一到達時間を有する領域を三角形でおお うようにすることで、津波到達時間情報をデジタ ル化することにした。

### **3.1** ポリゴンデータ

本研究では、場所に応じた平面直角座標の値を 調べるために QGIS を利用している。QGIS を利用 するには、図形の座標が保存されている shp ファ イルが閲覧するエリアの分必要になる。そこで、 国土地理院が無償で提供している基盤地図情報 2500 から街区の 3D データを入手し、地図表示ソ フトである基盤地図情報ビューア(FGDV)を用い て、データを shp ファイルに変換した。これを用 いて三角形の頂点を読み取ることでポリゴンデ ータを作成した。ポリゴンデータ *i* には各頂点 a、 b、c の *x* 座標、*y* 座標*(xa,i, ya,i)*、(*xb,i, yb,i*)、(*xc,i, yc,i*) と津波到達時間 *T*arrival*,i*(s)が格納されている。

ポリゴンデータの作成方法は、初めにマップ上 に内部が同じ津波到達時間になるように三角形 を作成する。そして、shp ファイルを読み込ませ た QGIS を利用して、道路や建物、地形の形状等 からマップに書いた三角形の頂点の位置と、QGIS 上の位置が一致するようにし、頂点の座標を決め る。

### **3.2** 津波に巻き込まれているかの判定

津波避難シミュレーションをする上で、避難者 が津波に巻き込まれているかどうかを判定する 必要がある。具体的な手順は以下のようである。 (タイムステップは 1 秒)

1). 対象避難者の位置(*x,y* 座標)を知る。

2). 避難者の存在する場所の津波到達時間を調 べる。

3). タイムステップが津波到達時間より大きい かをチェックする。大きい場合は避難者は避難失 敗とし、フィールドから除外する。小さい場合は、 そのまま避難行動を続ける。

この判定を避難中の歩行者すべてに対して、各 タイムステップ毎行う。また、2)を行うためには、 座標がどのポリゴンに含まれているのかを判定 する必要がある。それは以下の手順で行われる。 1). 座標(*x,y*)を知る。

2). ポリゴン番号 i の頂点の座標、津波到達時間 を知る。

3). 座標(*x,y*)がポリゴン i の内側にあるかどうか を外積計算を用いてチェックする。内側になけれ ばポリゴン番号 i+1 において 2 と 3 を行う。

## **4**.津波避難シミュレーションへの適用

 2,3 章で述べた手法を用いて、適用範囲におけ る津波避難の様子をシミュレーションする。シミ ュレーションの結果については講演時に示すこ とにする。

# **5**.参考文献

1).花島健吾・大澤豪・堀智晴・野原大督:経路上 の混雑および障害物の影響を考慮した水害避難 行動モデル,水工学論文集,第 56 巻,184-189, 2012